# 索引

## アルファベット索引

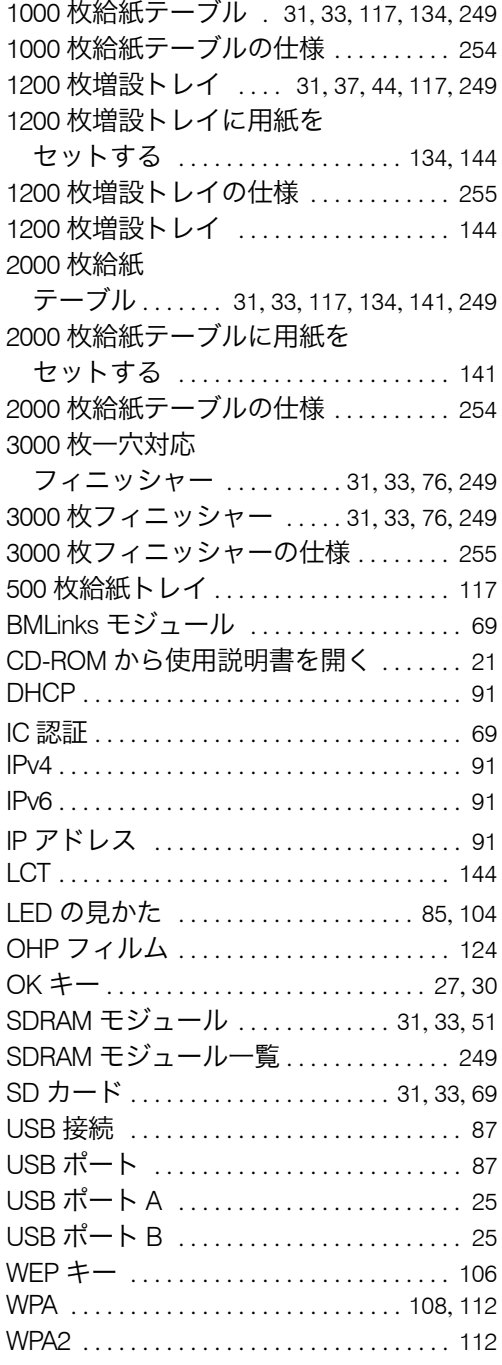

## あ行

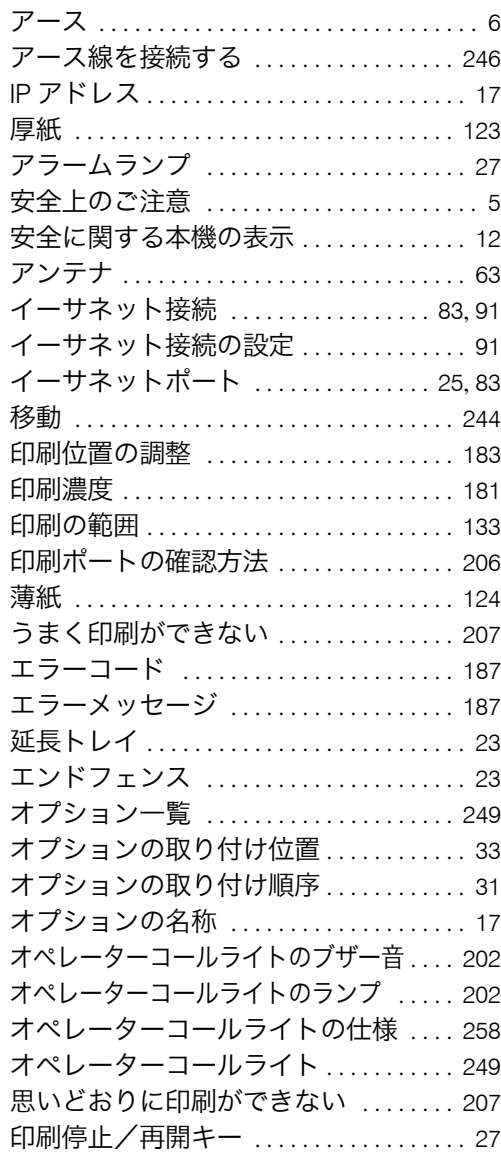

<u> 1989 - Johann Barnett, mars et al. 1989 - Anna anno 1989 - Anna anno 1989 - Anna anno 1989 - Anna anno 1989 -</u>

## か行

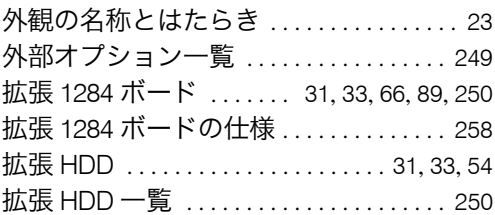

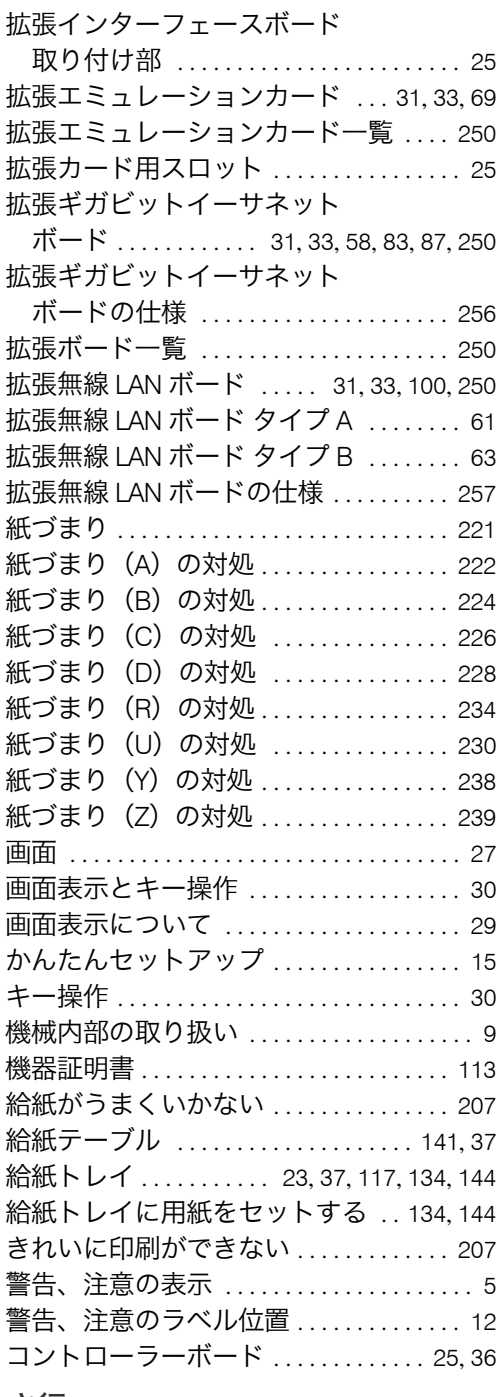

#### さ行

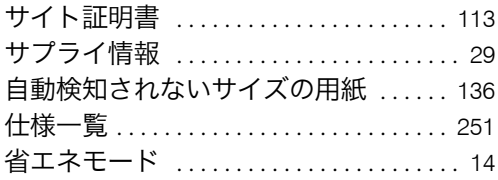

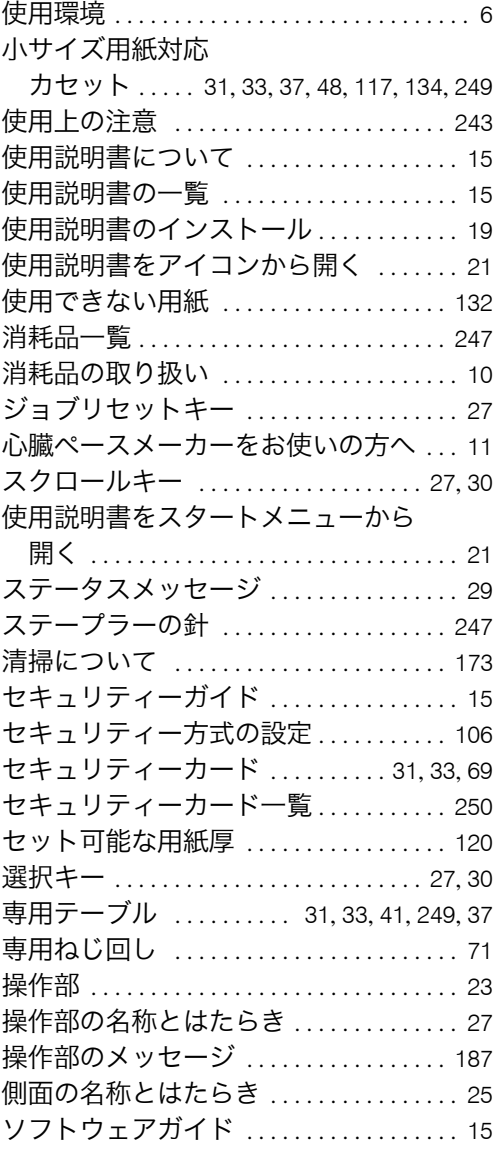

## た行

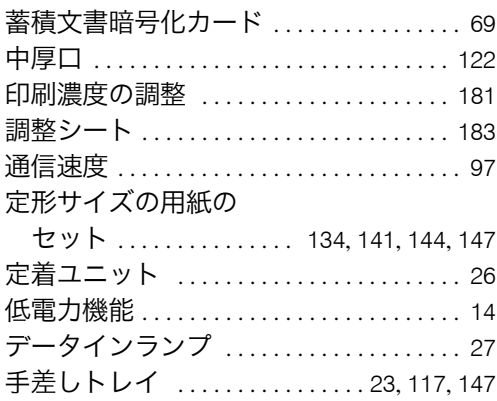

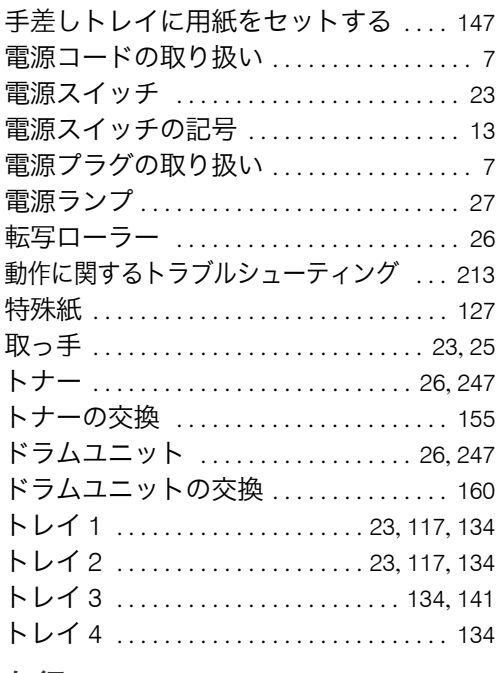

## な行

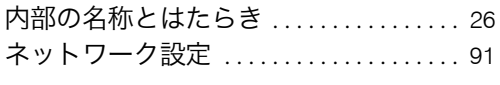

## は行

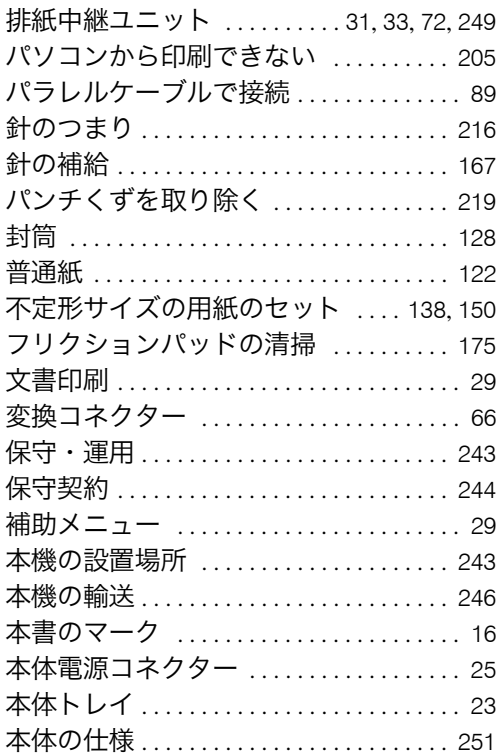

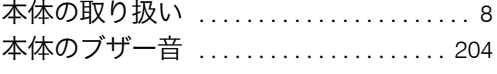

## ま行

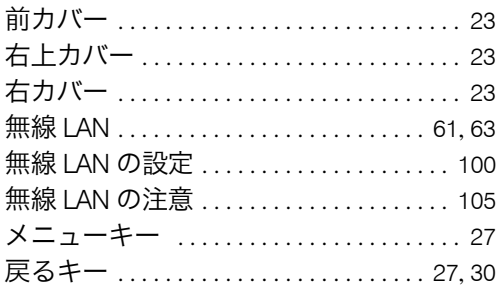

## <u>や行</u>

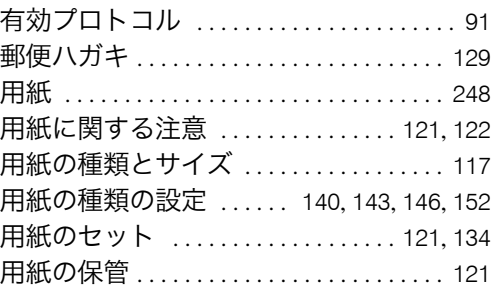

j.

j.

## ら行

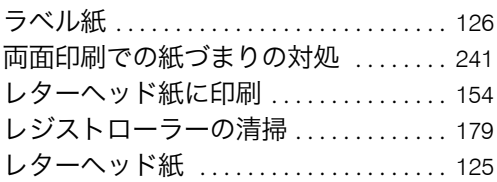

MEMO

MEMO

#### JA G179-7833

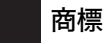

- Adobe、Acrobat、Acrobat Reader、Flash、Macromedia、PostScript は、Adobe Systems, Incorporated(アドビ システムズ社)の各国での登録商標または商標です。
- Apple、AppleTalk、EtherTalk、Macintosh、Mac OS、Mac OS X は、米国および他の国々で登録された Apple Inc. の商標です。
- BMLinkS は、社団法人 ビジネス機械・情報システム産業協会の登録商標です。
- EPSON、ESC/P は、セイコーエプソン株式会社の登録商標です。
- IBM は、米国 International Business Machines Corporation の登録商標です。
- UNIX は、The Open Group の米国並びに他の国々における登録商標です。 PCL® は、米国ヒューレット・パッカード社の登録商標です。
- 
- その他の製品名、名称は各社の商標または登録商標です。
- \* Microsoft®、Windows®、Windows NT®、 Windows Server®、Windows Vista® は、米国 Microsoft Corporation の米 国およびその他の国における登録商標または商標です。
- 
- 
- 
- \* Windows 95 の製品名は、Microsoft® Windows® 95 です。<br>\* Windows 98 の製品名は、Microsoft® Windows® 98 です。<br>\* Windows Me の製品名は、Microsoft® Windows® Millennium Edition (Windows Me)です。<br>\* Windows 2000 の製品名は以下のとおりです。<br>Microsoft® Windows® 2000
- 
- \* Windows XP の製品名は以下のとおりです。 Microsoft® Windows® XP Professional<br>Microsoft® Windows® XP Home Edition<br>Microsoft® Windows® XP Media Center Edition Microsoft® Windows® XP Media Genter Edition
- \* Windows Vista の製品名は以下のとおりです。<br>Microsoft® Windows Vista® Ultimate<br>Microsoft® Windows Vista® Business
	- Microsoft® Windows Vista® Home Premium Microsoft® Windows Vista® Home Basic
	-
	- Microsoft<sup>®</sup> Windows Vista<sup>®</sup> Enterprise
- \* Windows Server 2003 の製品名は以下のとおりです。<br>Microsoft® Windows Server® 2003 Standard Edition<br>Microsoft® Windows Server® 2003 Enterprise Edition Microsoft<sup>®</sup> Windows Server<sup>®</sup> 2003 Web Editon<br>Microsoft<sup>®</sup> Windows Server<sup>®</sup> 2003 Datacenter Edtion
- \* Windows Server 2003 R2 の製品名は以下のとおりです。<br>Microsoft® Windows Server® 2003 R2 Standard Edition<br>Microsoft® Windows Server® 2003 R2 Enterprise Edition<br>Microsoft® Windows Server® 2003 R2 Datacenter Edtion
- \* Windows NT 4.0 の製品名は以下のとおりです。<br>Microsoft▒ Windows NT▒ Workstation 4.0 Microsoft<sup>®</sup> Windows NT<sup>®</sup> Workstatic<br>Microsoft<sup>®</sup> Windows NT<sup>®</sup> Server 4.0

#### BMLinkS について

- <sup>z</sup> BMLinkS は、社団法人 ビジネス機械・情報システム産業協会(Japan Business Machine and Information System Industries Association<JBMIA>)が推進しているオフィス機器インターフェイスです。
- <sup>z</sup> BMLinkS カードを装着した本機は、BMLinkS 認証を受けています。
- ・BMLinkS 標準仕様バージョンについては、BMLinkS のインストールガイドを参照してください。<br>・BMLinkS カードを装着した本機は、BMLinkS プリントサービスを実装しています。
- 

#### ☆重要

- <sup>z</sup> 本機に登録した内容は、必ず控えをとってください。お客様が操作をミスしたり本機に異常が発生した場合、
- 登録した内容が消失することがあります。<br>・本機の故障による損害、登録した内容の消失による損害、その他本機の使用により生じた損害について、当社 は一切その責任を負えませんのであらかじめご了承ください。

機械の改良変更等により、本書のイラストや記載事項とお客様の機械とが一部異なる場合がありますのでご了承 ください。

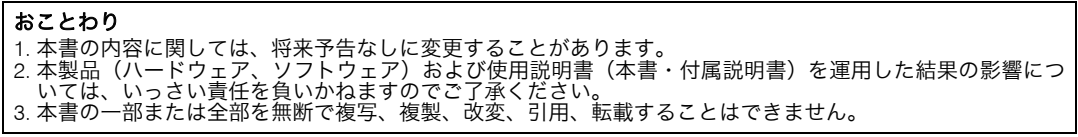

#### インフォプリント・ソリューションズ・ジャパン株式会社 東京都品川区北品川5丁目9番11号 大崎MTビル 〒141-0001

http://www.infoprint.com/jp/

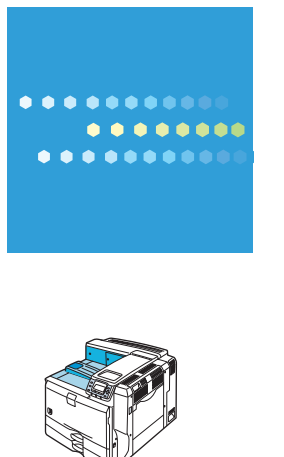

#### 製品情報及び製品についてのお問い合わせ

弊社プリンター & サプライ関連製品 • サービスの詳細情報については、 弊社ホームページ http://www.infoprint.com/jp/ をご利用ください。

お問い合わせは、弊社ビジネス • パートナー、製品販売店、弊社営業担当員へ。